## Create a Class Test Report (Teacher)

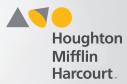

### **Select Class Progress Report**

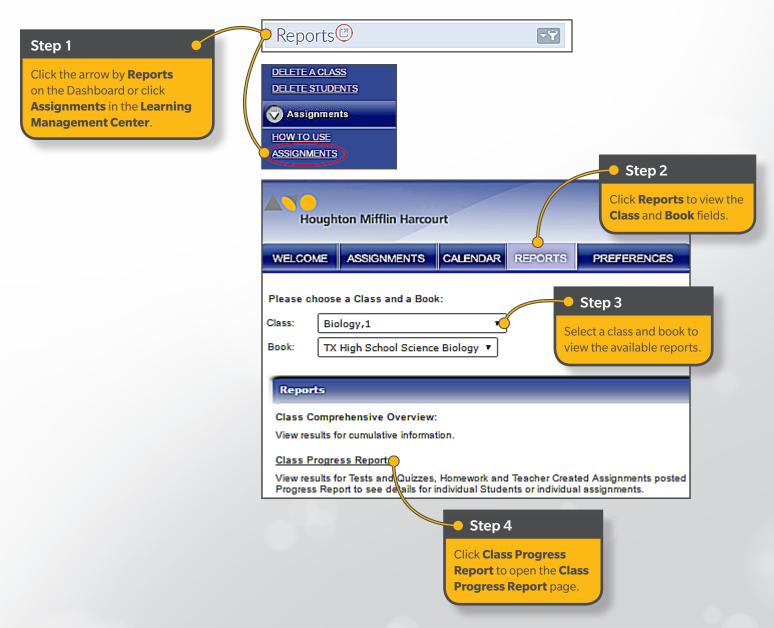

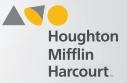

### **Submit Class Progress Report**

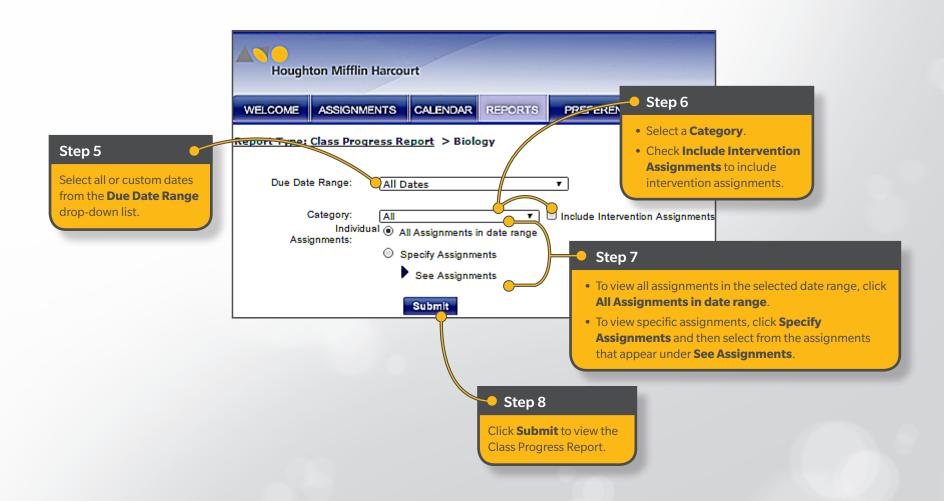

# Create a Class Test Report (Teacher)

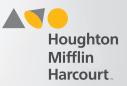

#### **View Class Test Report**

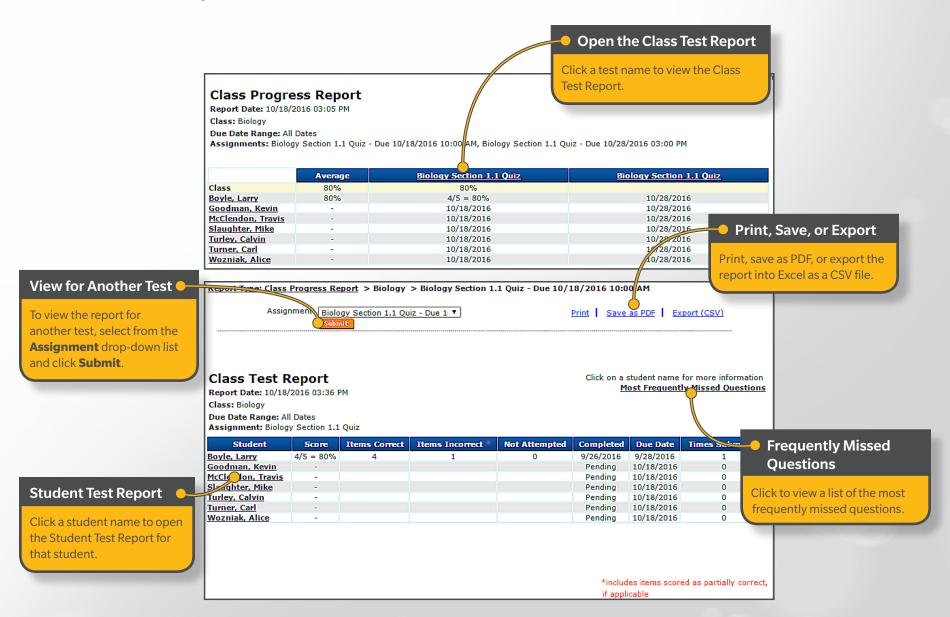